# **PROTOKOLL**

# Extra föreningsstämma i brf Framtid i Lund

Datum: Söndagen den 9 oktober 2022, kl. 17.00

Plats: Innergården, Tolvmanna

- 1. Öppnande
- -> Ordförande hälsar välkomna och öppnar stämman.
- 2. Val av stämmoordförande
- -> Till stämmans ordförande väljs Anna Tunlid.
- 3. Anmälan av stämmoordförandens val av protokollförare
- -> Till protokollförare anmäls Johan Frithiof-Karlberg.
- 4. Godkännande av dagordningen
- -> Stämman godkänner dagordningen med tillägg för diskussion om underhållsplan.
- 5. Val av två justerare tillika rösträknare
- -> Till justerare väljs Milorad Pejic och Benjamin Peetrse.
- 6. Fråga om stämman blivit stadgeenligt utlyst
- -> Stämmans deltagare bekräftar att den blivit stadgeenligt utlyst.
- 7. Fastställande av röstlängd genom upprop
- -> Närvarande:

A001 och A103 Malena Laszlo

A102 Anna Engstam

A104 Hans Erjefält

A105 Emma Neckmar

A106 Ellinor Stråhed

A108 Eva Andersson

A110 Marianne Bergström och Stefan Bergqvist

A201 Wilma Petersen

A202 Sarah Hallberg

A203 Eva Nyström

A204 Hanna Djerf

A207 Caroline Lundqvist och Azad Daran

A208 Fillie Bardis

A210 Yngve Petersson

A301 Tomas Melinder

A302 Evelina Lindén

A303 Patrik Karell

A304 Mikhael Broms

A305 Benjamin Peetre

A306 Milorad Pesic

B102 och B203 Sven Björnsson

B204 Charlotta Bateld

B301 Henrik Gustavsson

B302 Anna Tunlid och Anders Tunlid

B303 Helen Frithiof-Karlberg och Johan Frithiof-Karlberg

- 8. Beslut om arvode till styrelsen (se nedan, punkt 8)
- -> Stämman beslutar att styrelsens ordförande ska avlönas enligt följande: att ett arvode ska utgå till styrelsens ordförande att detta arvode ska vara ett halvt prisbasbelopp per verksamhetsår att styrelsen ges möjlighet till en social aktivitet, exempelvis i form av en middag, per verksamhetsår
- 9. Beslut om antal ledamöter och suppleanter i styrelsen (se nedan, punkt 9)
- -> Stämman beslutar att styrelsen ska ha fyra ordinarie ledamöter och tre suppleanter.
- 10. Beslut om fyllnadsval till styrelsen (se nedan, punkt 10)

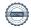

- -> Stämman beslutar att välja in styrelserepresentanter enligt valberedningens förslag. Därmed väljs Charlotta Sokulski Bateld och Sarah Hallberg till ordinarie ledamöter i styrelsen. (Dessa lämnar då valberedningen.)
- 11. Beslut att styrelsens ordförande ska väljas av stämman (se nedan, punkt 11)
- -> Stämman godkänner förslaget att styrelsens ordförande ska väljas av stämman.
- 12. Val av styrelsens ordförande om stämman bifallit valberedningens förslag under punkt 11 (se nedan, punkt 12)
- -> Stämman väljer Charlotta Sokulski Bateld till styrelsens ordförande.
- 13. Information från styrelsen om föreningens ekonomi
- -> Avgående ordförande informerar om föreningens ekonomi och att månadsavgift troligen kommer att påverkas. Flera tips lyfts från stämmodeltagare hur föreningen kan spara energi och el genom att vädra, tvätta och sätta temperatur klokt. Ny styrelse uppmanas utreda frågan om solpaneler.
- 14. Information från arbetsgrupperna
  - a. Bastugruppen
  - b. Festgruppen
  - c. Fixargruppen
  - d. Hobbyhörnegruppen
  - e. Målargruppen
  - f. Soprumsgruppen
  - g. Trädgårdsgruppen
  - h. Tvättstugegruppen
  - i. Underhållsplanegruppen
  - j. Övernattningslägenheten
  - k. Arbetsgrupp för källarförråden
  - 1. Bildande av ny grupp för åtgärder som kan minska fukten i Tolvmannas källare
    - -> Anna Engstam anmäler intresse. Styrelsen skickar ut uppmaning att medverka.

- -> Det lyfts att grupperna är viktiga för att hålla ned föreningens kostnader. Engagemang välkomnas stort.
- -> Grupperna uppmanas att lägga ut info på föreningens Facebook-sida när aktiviteter ska genomföras så att övriga som vill och kan har möjlighet att medverka.
- -> Medskick till styrelsen görs att frågan om oljud från tvättstugorna till närliggande lägenheter hanteras.
- 15. Övriga frågor (inga beslut kan tas under denna punkt)
- -> Punkt om underhållsplan lades till under övrigt. Här uppmanades styrelsen att se över om ny spolning av avlopp behöver göras. Enligt underhållsplan ska detta ske vart sjätte år.
- 16. Avslutande
- -> Stämman avslutas.

Vid protokollet

Johan Frithiof-Karlberg

Justeras

Anna Tunlid Milorad Pesic Benjamin Peetre

Mötesordförande Justeringsperson Justeringsperson

# Underlag till beslutsärenden

## 8. Beslut om arvode till styrelsen

Arvodet till styrelsens ledamöter och suppleanter har under många år varit att bli bjuden på två middagar per år. Dessa middagar har varit mycket uppskattade av styrelsen och vid föreningsstämman i våras (2022) beslutades att arvodet även under innevarande verksamhetsår skulle vara två middagar. Det går dock inte att bortse från att styrelsens ordförande har ett särskilt ansvar och att hen också gör en omfattande arbetsinsats. Inom många bostadsrättsföreningar är det vanligt att arvodera styrelsemedlemmarna. Styrelsen anser att det är rimligt att styrelsens ordförande får ett arvode för sitt uppdrag. Storleken på detta arvode föreslås vara ett halvt prisbasbelopp. Prisbasbeloppet för 2022 är 48 300 kr. Samtidigt föreslås att styrelsen bjuds på en middag per år. Styrelsen föreslår därför följande ändringar av föreningsstämmans beslut om arvode till

- stvrelsen:
- att ett arvode ska utgå till styrelsens ordförande
- att detta arvode ska vara ett halvt prisbasbelopp per verksamhetsår
- att styrelsen bjuds på en middag per verksamhetsår

## 9. Beslut om antal ledamöter och suppleanter i styrelsen

Enligt våra stadgar, §23, ska styrelsen bestå av minst tre och högst fem ledamöter med minst en och högst tre suppleanter. Valberedningen föreslår

att styrelsen ska bestå av fyra ledamöter och tre suppleanter

# 10. Beslut om fyllnadsval till styrelsen

Valberedningen lägger fram sitt förslag till fyllnadsval.

## 11. Beslut att styrelsens ordförande ska väljas av stämman

Enligt våra stadgar, §24, utser styrelsen inom sig ordförande och andra funktionärer om inte stämman beslutat annorlunda. Hittills har styrelsen utsett ordförande vid det konstituerande styrelsemötet då en ny styrelse har valts. Efter senaste valet visade det sig dock mycket svårt att få någon i styrelsen att ta på sig uppdraget som ordförande. För att säkerställa att styrelsen har en ordförande, vilket vi enligt lag är skyldiga att ha, föreslår därför valberedningen

att styrelsens ordförande väljs av stämman

# 12. Val av styrelsens ordförande om stämman bifallit valberedningens förslag under punkt 11

Valberedningen föreslår

att Charlotta Bateld väljs till styrelsens ordförande under resterande del av verksamhetsåret

Charlotta Bateld avgår samtidigt ur valberedningen

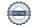

# Verifikat

Transaktion 09222115557483946788

## Dokument

# Protokoll\_extra föreningsstämma 2022

Huvuddokument 5 sidor *Startades 2022-12-22 17:40:59 CET (+0100) av esignering.se (e) Färdigställt 2022-12-28 11:10:07 CET (+0100)* 

### Initierare

## esignering.se (e)

esignering.se kontrakt@esignering.se

# Signerande parter

## Johan Frithiof-Karlberg (JF)

Personnummer 681216-3316 johan.r.karlberg@gmail.com

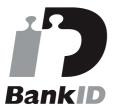

Namnet som returnerades från svenskt BankID var "JOHAN FRITHIOF-KARLBERG" Signerade 2022-12-22 17:42:14 CET (+0100)

### Benjamin Peetre (BP)

Personnummer 196803134136 benjamin.peetre@gmail.com

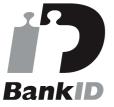

Namnet som returnerades från svenskt BankID var "Benjamin Peetre" Signerade 2022-12-28 11:10:07 CET (+0100)

## Anna Tunlid (AT)

Personnummer 196103102726 anna.tunlid@kultur.lu.se

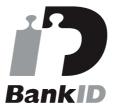

Namnet som returnerades från svenskt BankID var "ANNA TUNLID" Signerade 2022-12-27 11:01:03 CET (+0100)

### Milorad Pejic (MP)

Personnummer 6004080211 miloradpejic@hotmail.com

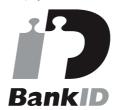

Namnet som returnerades från svenskt BankID var "MILORAD PEJIC" Signerade 2022-12-23 07:00:07 CET (+0100)

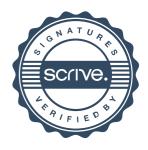

# Verifikat

Transaktion 09222115557483946788

Detta verifikat är utfärdat av Scrive. Information i kursiv stil är säkert verifierad av Scrive. Se de dolda bilagorna för mer information/bevis om detta dokument. Använd en PDF-läsare som t ex Adobe Reader som kan visa dolda bilagor för att se bilagorna. Observera att om dokumentet skrivs ut kan inte integriteten i papperskopian bevisas enligt nedan och att en vanlig papperutskrift saknar innehållet i de dolda bilagorna. Den digitala signaturen (elektroniska förseglingen) säkerställer att integriteten av detta dokument, inklusive de dolda bilagorna, kan bevisas matematiskt och oberoende av Scrive. För er bekvämlighet tillhandahåller Scrive även en tjänst för att kontrollera dokumentets integritet automatiskt på: https://scrive.com/verify

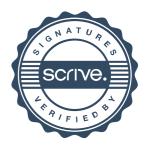